Ftp Connect Command Prompt To Sql Server
2008 R2 Express Uninstall
>>>CLICK HERE<<<

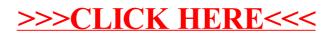